## **Town of Pennington Tourism App**

News Release Date 10-27-2023

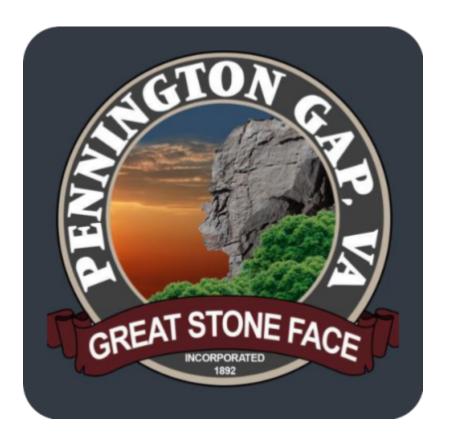

Download the Town of Pennington Gap Tourism App on your smartphone to have access to information about things going on in the Town of Pennington Gap. The Pennington App is FREE to use. Instructions to download are as follows:

On your mobile device go to www.pennington.mobi

Apple – Click on the menu square at the bottom of your screen, select "Add to Home Screen" then select "Add" at the top right and the App will be installed on your screen.

Android – Click on the 3 Dot Menu at the top right of your screen, select either "Install App" or "Add to Home Screen" then select "Add" and the App will be installed on your screen.

On both Apple and Android devices when prompted select "Allow" when you are asked permission to receive notifications.

That's all there is to it. We hope you enjoy this Town of Pennington Tourism App.